## Prove It Quickbooks Answers

If you ally craving such a referred **Prove It Quickbooks Answers** ebook that will present you worth, get the unquestionably best seller from us currently from several preferred authors. If you desire to comical books, lots of novels, tale, jokes, and more fictions collections are along with launched, from best seller to one of the most current released.

You may not be perplexed to enjoy all book collections Prove It Quickbooks Answers that we will enormously offer. It is not not far off from the costs. Its very nearly what you craving currently. This Prove It Quickbooks Answers, as one of the most operational sellers here will unquestionably be in the middle of the best options to review.

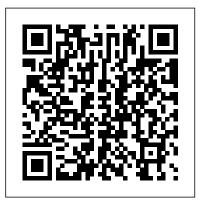

Cost Accounting For Dummies John Wiley & Sons

The quickest way to do the books for small business owners and managers No one looks forward to doing the finances: that 's why QuickBooks 2020 All-in-One For Dummies is on hand to help get it over with as guickly and painlessly as possible. This comprehensive one-stop

reference combines 8 mini-books in one. all written in plain and simple language that makes it easy for even the most accounts-averse to get the most out of the latest version of the QuickBooks software and save time. Written and revised by financial expert Stephen Nelson, the latest version of this invaluable guide takes readers step-bystep through every aspect of small business accounting procedures, including software.QuickBooks 2012 QuickSteps understanding the fundamentals of double-provides key details for new and beginner entry bookkeeping, setting up and carrying out complex tasks such as ratio analysis and capital budgeting. Write a business plan and create a forecast Learn step guide is organized into 10 chapters how to use profit-volume-cost analysis

tools Prepare financial statements and reports Protect your financial data Time is money-get this time-saving resource today and start reaping the rewards! QuickBooks 2012 QuickSteps John Wiley & Sons

"This full-color, step-by-step guide to QuickBooks 2012 is the fastest, easiest way to master all the important features of the bestselling small business financial users, and shows how to set up and use administering the QuickBooks system, and QuickBooks to run, track, and manage a small business. The full-color screenshots and illustrations make learning easy. This step-bydevoted to specific areas of the QuickBooks

software.Each chapter opens with a list of included topics so you'll know exactly what will Fully updated for a UK audience Bookkeeping be covered. Notes, Tips, and Cautions alert you to potential pitfalls and simplify product terminology. Numbered steps allow you to follow along. Keyboard and menu shortcuts for each area of the program are also included. The unique, oblong layout of the QuickSteps series mimics your computer screen, displays graphics and explanations side by side, and lays flat so you can easily refer to the book while working on your computer. QuickBooks 2012 QuickSteps Covers the latest release of the #1 selling small business accounting software package Highly visual, full-color approach includes screenshots and numbered steps on nearly every page as well as sidebars that provide alternate methods and further explanations Focuses on proven techniques for quickly mastering the software's key features High production quality, breadth of coverage, and low price make the book the best value on the market "--

QuickBooks 2014 on Demand "O'Reilly Media. Inc."

Explains how to use QuickBooks and QuickBooks Pro to set-up and manage bookkeeping systems, track invoices, pay bills, manage payroll, generate reports, and determine job costs.

Mastering QuickBooks 2021 John Wiley & Sons Workbook For Dummies is the easiest way to get Year's (Or Month's) End Chapter 10: up to speed in all the basics of bookkeeping: from setting up a bookkeeping system and recording transactions to managing payroll, preparing profit and loss statements, tackling tax and filing month and year end reports finances. Expert author Jane Kelly guides you step-by-step through every aspect of financial record and offers quick tips to help you work through the interactive exercises and practical problems encouraging you to find your own route to a solution and sharpen your skills along the way. Whether you ' re studying on a bookkeeping course or balancing the books in a small business this book is the fastest way to get started. Bookkeeping Workbook For Dummies. UK Edition includes: Part I: Exploring Bookkeeping Basics Chapter 1: Deciphering the Basics Chapter 2: Designing Your Bookkeeping System Chapter 3: Sorting Out Your Business Road Map Part II: Putting it All on Paper Chapter 4: Looking at the Big Picture Chapter 5: Journaling — The Devil 's in the Details Chapter 6: Designing Controls for Your Books, Your Records, and Your Money Part III: Tracking Day-to-Day Business Operations with Your Books Chapter 7: Purchasing Goods and **Tracking Your Purchases Chapter 8: Calculating** 

and Monitoring Sales Chapter 9: Employee Payroll and Benefits Part IV: Getting Ready for Depreciating Your Assets Chapter 11: Paying and Collecting Interest Chapter 12: Checking Your **Books Chapter 13: Checking and Correcting** Your Books Part V: Reporting Results and Starting Over Chapter 14: Developing a Balance Sheet Chapter 15: Producing a Profit and Loss Statement Chapter 16: Reporting for Not-For-Profit Organizations Chapter 17: Doing Your Business Taxes Chapter 18: Completing Year-End Payroll and Reports Chapter 19: Getting Ready for a New Bookkeeping Year Part VI: The Part of Tens Chapter 20: Top Ten Checklist for Managing Your Cash Chapter 21: Top Ten Accounts You Should Monitor Chapter 22: Top **Ten Problems You Should Practice** Accounting for Small Business Owners + Quickbooks Software Guide Que Pub Save hours of guesswork and Internet browsing by enhancing your QuickBooks Online skills and leveraging Ash Beetson's extensive QuickBooks knowledge Key Features Broaden your knowledge of QuickBooks Online and accounting concepts Understand how QuickBooks can be adapted to suit different business types using professional techniques Learn best

practices for preparing annual accounts before closing the books for the year Book Description Accountants and bookkeepers can sometimes face challenges while coming up with solutions to help their clients. QuickBooks Online, a popular cloud season. What you will learn Discover how accounting software, comes with a wide range of tools that can take time to learn. This book will show you how to properly combine the tools available in QuickBooks to get the most out of this software.

essential concepts and practical examples, the book will begin by helping you understand how to create opening balances for a new company. You'll then discover essential bookkeeping and accountancy tips accounting principles and concepts tailored and tricks, and find guidance to help make QuickBooks as easy to use as possible. As you advance, you'll explore different scenarios in which QuickBooks Online can be used for various business types. This will directors, accountants, bookkeepers, help you understand that not every business certified public accountants (CPAs), and is the same, but using the wide range of functionalities QuickBooks Online offers, you can customize solutions to really make it work for you. By the end of this QuickBooks book, you'll have gained deep

insights into how you can use QuickBooks Online to work for different business types. and you'll have a complete checklist of the different things you should be doing when you start reviewing accounts ahead of tax to correctly set up QuickBooks Online with opening balances Adapt QuickBooks Online to meet specific industry needs, from information and tools you need to get the most out manufacturing and retail using inventory to helping lawyers and property agents handle Complete with step-by-step explanations of client funds Get the most out of features such as Projects and Multicurrency Review reports within QuickBooks Online, understand why errors occur, and learn how to resolve them Get to grips with key for bookkeeping and accounting beginners Find out how the audit trail works and explore all of the information it holds Who this book is for Business owners, company anyone studying accounting and bookkeeping will find this book useful. The book contains general bookkeeping and accountancy tips and is designed to help you get the most out of the tools available in manual, this guide walks you through topics that

### QuickBooks Online. Prior QuickBooks knowledge is necessary.

Hire Your First Employee Packt Publishing Ltd Everything you need to learn about QuickBooks and small business finances in one handy guide! QuickBooks All-in-One For Dummies is the solution small business owners and managers have been looking for. A compilation of eight contentrich minibooks in one, this guide provides the of QuickBooks. Get expert advice from a CPA on common accounting tasks, financial management, business planning, how to protect your financial information and more. Written in the easy-to-read For Dummies style, this book provides clear, concise, practical instruction into taking advantage of everything QuickBooks can do for your business. This book is your roadmap to complete business finance management, guiding you through the basics of QuickBooks, and then taking you even further. You'll start from the beginning and move into more advanced operations as you learn to: Set up, customize, and fine-tune QuickBooks for your business Invoice customers, pay vendors and employees, and track inventory Manage accounts, financial statements, reports, budgets, set up project and job costing, and keep track of payroll Analyze your data to create a business forecast or write a business plan that can help you find your niche Discover useful online resources for businesses More than just a user

are important to small business success. OuickBooks All-in-One For Dummies is a comprehensive guide to keeping your business on track.

# QuickBooks 2009: The Missing Manual QuickBooks 2008The Missing Manual AN INSTANT NEW YORK TIMES **BESTSELLER A READ WITH JENNA TODAY SHOW BOOK CLUB PICK!**

"Brave, fresh . . . unforgettable."-The New York Times Book Review "A celebration of girls who dare to dream."-Imbolo Mbue author of Behold the Dreamers (Oprah's Book Club pick) Shortlisted for the Desmond Elliott Prize and recommended by The New York Times, Marie Claire, Vogue, Essence, PopSugar, Daily Mail, Electric Literature, Red, Stylist, Daily Kos, Library Journal, The Everygirl, and Read It Forward! The unforgettable, inspiring story of a teenage girl growing up in a rural Nigerian village who longs to get an education so that she can find her "louding voice" and speak up for herself, The Girl with the Louding Voice is a simultaneously heartbreaking and triumphant tale about the power of fighting for your dreams. Despite the seemingly insurmountable obstacles in

her path, Adunni never loses sight of her goal of escaping the life of poverty she was born into so that she can build the future she graded after students enter the answers from chooses for herself – and help other girls like her do the same. Her spirited determination to find joy and hope in even the most difficult circumstances imaginable within Connect that provides at-a-glance will "break your heart and then put it back together again" (Jenna Bush Hager on The Today Show) even as Adunni shows us how QuickBooks 2020 All-In-One For Dummies one courageous young girl can inspire us all John Wiley & Sons 'to reach for our dreams...and maybe even change the world.

**Professional Tips and Workarounds for** QuickBooks Online "O'Reilly Media, Inc." Using a hands-on approach, Computer Accounting with QuickBooks 2019 integrates understanding accounting with mastery of QuickBooks software. The text provides proven instructional techniques throughout the new edition to make students mastery of QuickBooks as effortless as possible. Access to QuickBooks Accountant 2019 software is included with every text. Connect is available for Computer Accounting with QuickBooks 2019. Connect saves you time by making grading quick and easy. The in-

chapter activities, end of chapter exercises and projects found in the text are auto-

their work in QuickBooks into Connect. Doing so allows instructors and students to benefit from Insight, the analytic tools information regarding class performance and assignment effectiveness.

QuickBooks is a bookkeeping software for managing business accounting demands and reports. With this book, you'll be able to use QuickBooks Online to build the perfect budget, simplify tax return preparation, manage inventory, track job costs, generate income statements and financial reports, and perform all accounting-related tasks with ease. The Bookkeeping cycle John Wiley & Sons Written in a straightforward and accessible style, this reliable resource offers a complete overview of small business tax planning and provides readers with the information needed to make tax-smart decisions throughout the year.

**QuickBooks 2016 All-in-One For Dummies** 

John Wiley & Sons

From first steps to advanced levels, "QuickBooks X Bible" is an exhaustive and comprehensive guide that the reader will reference again and again. This authoritative book on Intuit's QuickBooks business accounting program provides everything a business owner, manager, or employee needs to learn about how to use QuickBooks. "O'Reilly Media, Inc."

Do more in less time! Whether you're an entrepreneur, accountant, or bookkeeper, this comprehensive guide will help you get the most out of QuickBooks 2013: more productivity, more business knowledge, and more value! Drawing on her unsurpassed QuickBooks consulting and accounting experience, Laura Madeira delivers step-bystep guides and practical checklists for taking total control over business finances and improving everything from planning to reporting and payroll to invoicing. • Create a new QuickBooks file; convert from other software; and set up users, permissions, and preferences • New! Learn how to use tools specific to your version of QuickBooks, including QuickBooks Enterprise Solutions • Understand QuickBooks lists from the chart of accounts, items, classes, and more • Set up and manage inventory, vendors, customers, and

payroll • Track product or service sales and manage the profitability of your company • Efficiently download bank and credit card transactions • Master all the essentials of financial reporting; customize and memorize reports • Review the accuracy of your data, with step-by-step instructions accompanied by checklists • Share QuickBooks data with your accountant or client at tax time • Use QuickBooks 2013's tools for managing loans, planning and preparing for year-end, and syncing with Outlook contacts • Efficiently review and correct client data errors, from misclassified transactions to incorrect beginning balances • Prepare customized reports and documents using MS Excel and Word integration • Master powerful shortcuts for working more efficiently and saving precious time • Learn how to reliably back up your data, troubleshoot database errors, and manage QuickBooks data integrity All In Depth books offer • Comprehensive coverage with detailed solutions • Troubleshooting help for tough problems you can't fix on your own • Outstanding authors recognized worldwide for their expertise and teaching style Learning, reference, problem-solving...the only QuickBooks 2013 book you need! Improve your QuickBooks Online and bookkeeping skills using advanced techniques

and best practices McGraw Hill Professional **Discover Comprehensive Guides That Will** Show You the Easiest Way to Do Your Own Accounting and Bookkeeping + How to Use **OuickBooks Software Guide without the** Hassle! Have you recently started a small business, or do you think about starting one? Is your budget tight, and you are looking for solutions that will save you money and time? Starting a business can be a nerve-racking experience. There is so much to keep an eye out for, and the margin of error is so small. One thing you must remember is that every business requires an accountant/bookkeeper. The accountant's job is to keep everything organized and to ensure that money is constantly flowing in the right direction. Nonetheless, accountants can be quite costly to hire, and if you have limited cash flow and starting capital, you are on your own. The best course of action is for you to become your company's accountant/bookkeeper, and these guides will show you the easiest way! Inside of this bundle, you will find two comprehensive guides - one will teach you everything you need to know about accounting, and the other one will teach you how to use QuickBooks accounting software like a pro in no time. Here is what this bundle to accounting for small business and QuickBooks software can offer

you: Accounting 101 - Everything that beginner of this all-encompassing book, you'll get the to accounting should know Using accounting software - why you should; all factors you should consider, and how to pick the best accounting system for you Setting up a framework for risk analysis and control Basics of QuickBooks software and a step-by-step guide to set it up on your computer Complete guide to bookkeeping, invoicing and accounting for small business Tax strategies for complete package, providing the answers you multiple businesses - guide to paying taxes without getting a headache And much more! If you want to keep an eye on your company's money and keep your books and accounts in order, all you need is QuickBooks accounting software and this guide that will show you how QuickBooks to ease accounting chores, to use it like a pro in no time! What are you waiting for? Scroll up, click on "Buy Now with Provides guidance from an industry expert 1-Click", and Get Your Copy Now! ? Please note: The Book is Available in 4 Formats: Kindle Edition [Code: B088FTXBHF] Paperback - Black & White Edition [ Code: B087CQ439Z ] Hardcover - Black & White Edition [ Code: B093CHHXRY ] Audiobook [ Code: B088X2VB5X ] Choose the best for you! You just need to paste the CODE in the search bar.

A Novel Packt Publishing Ltd The quickest way to do the books! Finances

don't have to put you in a funk! With the help

easy-to-follow instruction you need to get your when to use specific QuickBooks features. business' ducks in a row-without ever losing your cool. Whether you're a numbers person or time and examine budgets. have never spent much time with a calculator, you'll discover how to use QuickBooks 2019 to make it easier than ever to handle your finances. This value-priced reference combines eight content-rich mini-books into one need to get the most out of the latest version of QuickBooks. No stone is left unturned, giving you everything you need to turn what used to be harrowing tasks into simple items you can check off on your to-do list. Helps you use financial management, and business planning Shows you how to set up a QuickBooks accounting system, load the master files lists, invoice customers, pay vendors, track inventory, manage cash and bank accounts, and more Gives helpful troubleshooting tips to make your accounting easy Your time is precious—why waste a minute when OuickBooks can make it easier? Get started today!

**QuickBooks 2014 on Demand McGraw Hill** Professional

Offers step-by-step instructions on basic

bookkeeping and accounting, and how and Includes how to set up accounts, track billable

**OuickBooks 2016: The Missing Manual McGraw-**Hill Osborne Media

Show Me QuickBooks helps readers learn visually how to perform tasks using the leading accounting software for small businesses. They are able to find answers to their questions quickly and visually with this user-friendly method of training. Each task includes a screen-by-screen visual accompanied by a concise text description that makes performing everyday tasks quick and simple.

#### **OuickBooks 2021 All-in-One For Dummies Que** Publishing

Need answers quickly? QuickBooks 2014 on Demand provides those answers in a visual step-bystep format. We will show you exactly what to do through lots of full color illustrations and easy-tofollow instructions. Numbered Steps guide you through each task See Also points you to related

information in the book Did You Know alerts you to tips and techniques Illustrations with matching steps Tasks are presented on one or two pages Inside the Book Learn everything you need to know to quickly start using your QuickBooks financial software Produce and customize reports that show exactly how your company is doing Schedule transactions so you'll never forget a due date again Bill time and expenses directly to

customers Use the new QuickBooks features for 2014, including Income Tracker, Bank Feeds, and Rules Create and use a budget Reconcile your bank direction. QuickBooks is a trusted resource for account to the penny without waiting for the bank statement to come in the mail Keep detailed records of fixed asset acquisitions Send customized mailings to your customers and vendors Learn tips and shortcuts to help make your QuickBooks experience more efficient and to customize your program to fit your style Process transactions the right way by following the accounting rules interspersed throughout the book Includes Hundreds of the Most Essential QuickBooks 2014 Tasks Workshops Easy Setup Procedures Reporting Techniques Visit the authors' websites: http://longforsuccess.com

http://www.cpapracticeadvisor.com Bonus Online Content Register your book at queondemand.com to gain access to online files such as a video on "Using the Sample Data File."

#### QuickBooks 2010: The Missing Manual John Wiley & Sons

Simplify your small business accounting with confidence! Managing the books for a small business can be a challenging task—just ask any of the countless business owners and managers who have spent hour after hour hunched over multiple spreadsheets. QuickBooks 2016 All-In-One For Dummies takes the pain out of managing your small business' finances through one essential reference. This reference covers virtually everything you need to take

control of your business and guide your company's financial processes in the right small businesses because its software is designed to help you handle your financial and business management tasks efficiently and effectively. With QuickBooks, you can establish fundamental accounting practices that help keep your company successful and healthy. Cover the basics, including understanding double entry bookkeeping, planning and setting up a QuickBooks accounting system, and loading master file lists Create a dynamic accounting environment by adding customer invoices, vendor payments, inventory tracking, cash management, and bank account information Establish DIY payroll processes, and prepare essential financial statements and reports Manage and balance financial needs through activity-based costing, project and job costing systems, ratio analysis, economic value added analysis, capital budgeting, budget building, business plan forecasts, and more QuickBooks 2016 All-In-One For Dummies is the guide you need to take Interview Is Completed 69 Chapter 4: Invoicing care of your small business' books with confidence! **OuickBooks 2017 All-In-One For Dummies** 

McGraw-Hill/Irwin

Need answers quickly? QuickBooks® 2009 on

Demand provides those answers in a visual step-bystep format. We will show you exactly what to do through lots of full color illustrations and easy-tofollow instructions. Produce and customize reports that show exactly how your company is doing Schedule transactions so you'll never forget a due date again Bill time and expenses directly to customers Use the new QuickBooks features for 2009, including a redesigned Payroll Center and the new Accountant's Copy that lets you keep working while your accountant reviews your books Create and use a budget Reconcile your bank account to the penny without waiting for the bank statement to come in the mail Keep detailed records of fixed asset acquisitions Protect financial information with the latest in security techniques Send customized mailings to your customers and vendors Learn tips and shortcuts to help make your QuickBooks experience more efficient and to customize your program to fit your style Process transactions the right way by following the accounting rules interspersed throughout the book Introduction xv Chapter 1: Setting Up Your Company with the EasyStep Interview 1 Chapter 2: Setting Up and Using Payroll Features 27 Chapter 3: Adding or Changing Information After the and Collecting Income 107 Chapter 5: Making Purchases and Recording Payments 141 Chapter 6: Collecting and Paying Sales Tax 171 Chapter 7: Using Time-Saving Features 185 Chapter 8: Job Cost Estimating and Tracking 199 Chapter 9: Tracking Time 219 Chapter 10: QuickBooks Tips

and Tricks 237 Chapter 11: Using the QuickBooks customers, jobs, invoice items, and other lists. If Online Features 263 Chapter 12: Preparing Income you're a more advanced user, you'll find countless Tax Returns 295 Chapter 13: Security 309 Chapter tips, tricks, and shortcuts for becoming a 14: Using Inventory Features 328 Chapter 15: Owners' Equity 363 Chapter 17: Recording Liabilities 371 Chapter 18: Preparing the Top Ten QuickBooks Reports 387 Workshops 411 Index 423

The Girl with the Louding Voice John Wiley & Sons

If your company is ready to minimize paperwork and maximize productivity, control spending and boost sales, QuickBooks 2006 can help you make it happen--but only if you know how to use it. And it doesn't come with a manual. Lucky for you, there's QuickBooks 2006: The Missing Manual, the comprehensive, up-to-date guide to saving time real-world examples), you'll learn how to take and money while beefing up business with QuickBooks. Award-winning author and financial whiz Bonnie Biafore helps you select the best fit for your company from Intuit's QuickBooks line of success. QuickBooks 2006: The Missing Manual financial management software, which includes five products ranging from basic accounting software for small businesses to sophisticated industry-specific enterprise solutions. She then shows you how to tweak and tailor it to your company's needs so you can manage your finances more effectively and efficiently than ever before. If you're new to QuickBooks or to the 2006 version, you'll get started with ease and become quickly proficient with Biafore's tutorials on making and managing a company file and creating accounts,

QuickBooks pro. And everyone at every level will Recording Your Assets 349 Chapter 16: Recording benefit from Biafore's seasoned, sensible advice on business accounting and finance. Under Biafore's expert direction, you will be able to use QuickBooks for a lot more than everyday bookkeeping. Beyond billing and payroll servicing, generating business forms and easing end-of-year tax preparation, QuickBooks 2006: The Missing Manual shows you how to use QuickBooks to accomplish things like inventory control, budget building, and report creation for evaluating every aspect of an enterprise. With Biafore's clear and friendly explanations and step-by-step instructions for every QuickBooks feature (along with plenty of advantage of online banking options, data exchange with other programs, and sophisticated planning and tracking tools for achieving maximum business makes QuickBooks more powerful than you thought possible.